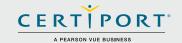

# Microsoft Word Expert (Office 2016): Creating Documents for Effective Communication Exam 77-726

Successful candidates for the Microsoft Word Expert (Office 2016) exam have approximately 150 hours of instruction and hands-on experience with the product. They proficiently use the advanced features of Word 2016 for document and content management, and advanced formatting.

Candidates will create and manage professional documents of four pages or more for a variety of specialized purposes and situations. They will customize their Word environments to meet project needs, and to enhance productivity. Examples of expert-level documents include a business plan, a research paper, a book, a specialized brochure, and a mass mailing. Candidate roles may include editors, project managers, business information workers, educators and others.

MOS 2016 certification exams introduce a new performance-based format for improved testing of a candidate's knowledge, skills and abilities using the MOS 2016 programs:

- MOS 2016 exam task instructions generally do not include the command name as in previous versions. For example, function names are avoided, and are replaced with descriptors. This means candidates must understand the purpose and common usage of the program functionality in order to successfully complete the tasks in each of the projects.
- The MOS 2016 exam format incorporates multiple projects.

# Objective Domains

Manage Document Options and Settings

## 1.1 Manage Documents and Templates

- 1.1.1 Modify existing templates
- 1.1.2 Copy custom styles, macros, and building blocks to other documents or templates
- 1.1.3 Manage document versions
- 1.1.4 Compare and combine multiple documents
- 1.1.5 Link to external document content
- 1.1.6 Enable macros in a document
- 1.1.7 Display hidden ribbon tabs
- 1.1.8 Change the application default font

## 1.2 Prepare Documents for Review

- 1.2.1 Restrict editing
- 1.2.2 Mark a document as final
- 1.2.3 Protect a document with a password

# 1.3 Manage Document Changes

- 1.3.1 Track changes
- 1.3.2 Manage tracked changes
- 1.3.3 Lock or unlock tracking
- 1.3.4 Add comment
- 1.3.5 Manage comments

Microsoft Office Specialist certification is the only official Microsoft-recognized certification for Microsoft Office globally.

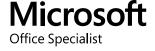

# **Microsoft Word Expert (Office 2016)**

# Design Advanced Documents

# 2.1 Perform Advanced Editing and Formatting

- 2.1.1 Find and replace text by using wildcards and special characters
- 2.1.2 Find and replace formatting and styles
- 2.1.3 Set advanced page setup layout options
- 2.1.4 Link text boxes
- 2.1.5 Set paragraph pagination options
- 2.1.6 Resolve style conflicts by using Paste Options

# 2.2 Create Styles

- 2.2.1 Create paragraph and character styles
- 2.2.2 Modify existing styles

# Create Advanced References

# 3.1 Create and Manage Indexes

- 3.1.1 Mark index entries
- 3.1.2 Create indexes
- 3.1.3 Update indexes

#### 3.2 Create and Manage References

- 3.2.1 Customize a table of contents
- 3.2.2 Insert and modify captions
- 3.2.3 Create and modify a table of figures

# 3.3 Manage Forms, Fields, and Mail Merge Operations

- 3.3.1 Add custom fields
- 3.3.2 Modify field properties
- 3.3.3 Perform mail merges
- 3.3.4 Manage recipient lists
- 3.3.5 Insert merged fields
- 3.3.6 Preview merge results

# Create Custom Word Elements

# 4.1 Create and Modify Building Blocks, Macros, and Controls

- 4.1.1 Create QuickParts
- 4.1.2 Manage building blocks
- 4.1.3 Create and modify simple macros
- 4.1.4 Insert and configure content controls

# 4.2 Create Custom Style Sets and Templates

- 4.2.1 Create custom color sets
- 4.2.2 Create custom font sets
- 4.2.3 Create custom themes
- 4.2.4 Create custom style sets

# 4.3 Prepare a document for Internationalization and Accessibility

- 4.3.1 Configure language options in documents
- 4.3.2 Add alt-text to document elements
- 4.3.3 Manage multiple options for +Body and +Heading fonts
- 4.3.4 Utilize global content standards

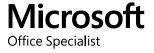